# **Introduction to PicoLibre**

PicoLibre : A free software platform for collaborative software development Olivier Berger, GET/INT - Département INF <olivier.berger@int-evry.fr>

\$Date: 2003/10/08 14:50:05 \$

\$Revision: 1.5 \$

This presentation is an introduction to the [PicoLibre](http://www.picolibre.org) [http://www.picolibre.org] platform.

PicoLibre is an award wining free software system aimed at hosting collaborative software development, particularly adapted to the needs of students projects in a higher education school.

This presentation was given to a MSc class at GET/INT.

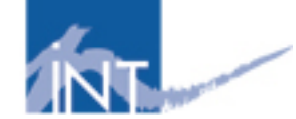

Copyright © 2003 GET (Groupe des Ecoles des Télécommunications)

Distributed under the terms of the GNU Free Documentation License.

# **Introduction**

## **Who is Olivier Berger ?**

**Not a native english speaker!**

**Research Engineer at the Computer Science Department (Département INF) of GET1 / INT2**

**Free Software activist / evangelist : Vice-President of APRIL ([http://www.april.org,](http://www.april.org) french Free Software association since '96, associate member of FSF Europe)**

**Before INT : several years consulting to Public Sector (at Cap Gemini, then Idealx)**

**More details :<http://www-inf.int-evry.fr/~olberger/>**

**1Groupe des Écoles de Télécommunications (http://www.get-telecom.fr/) 2Institut National des Télécommunications (http://www.int-evry.fr/)**

# **Quick poll**

**SourceForge ?**

**CVS ?**

### **Goal of this presentation**

**Describe the typical scenario of usage of a collaborative software development platform.**

**Describe the features and components of PicoLibre.**

**Give initial elements which will help preparing the usage of PicoLibre later this year (projects).**

## **Table of Contents**

**What is PicoLibre**

**Typical uses**

**Details of PicoLibre components**

**Developper's tools**

**Working with PicoLibre**

# **What is PicoLibre**

## **Quick intro**

**Platform to support collaborative software development**

**Platform to host projects (code, documentation, web site)**

**Easy administration of the projects (projects teams management, access control, ...)**

**Useable in a learning context too : as easy to use as possible**

**Inspired of similar platforms used to develop Free Software**

## **www.picolibre.org**

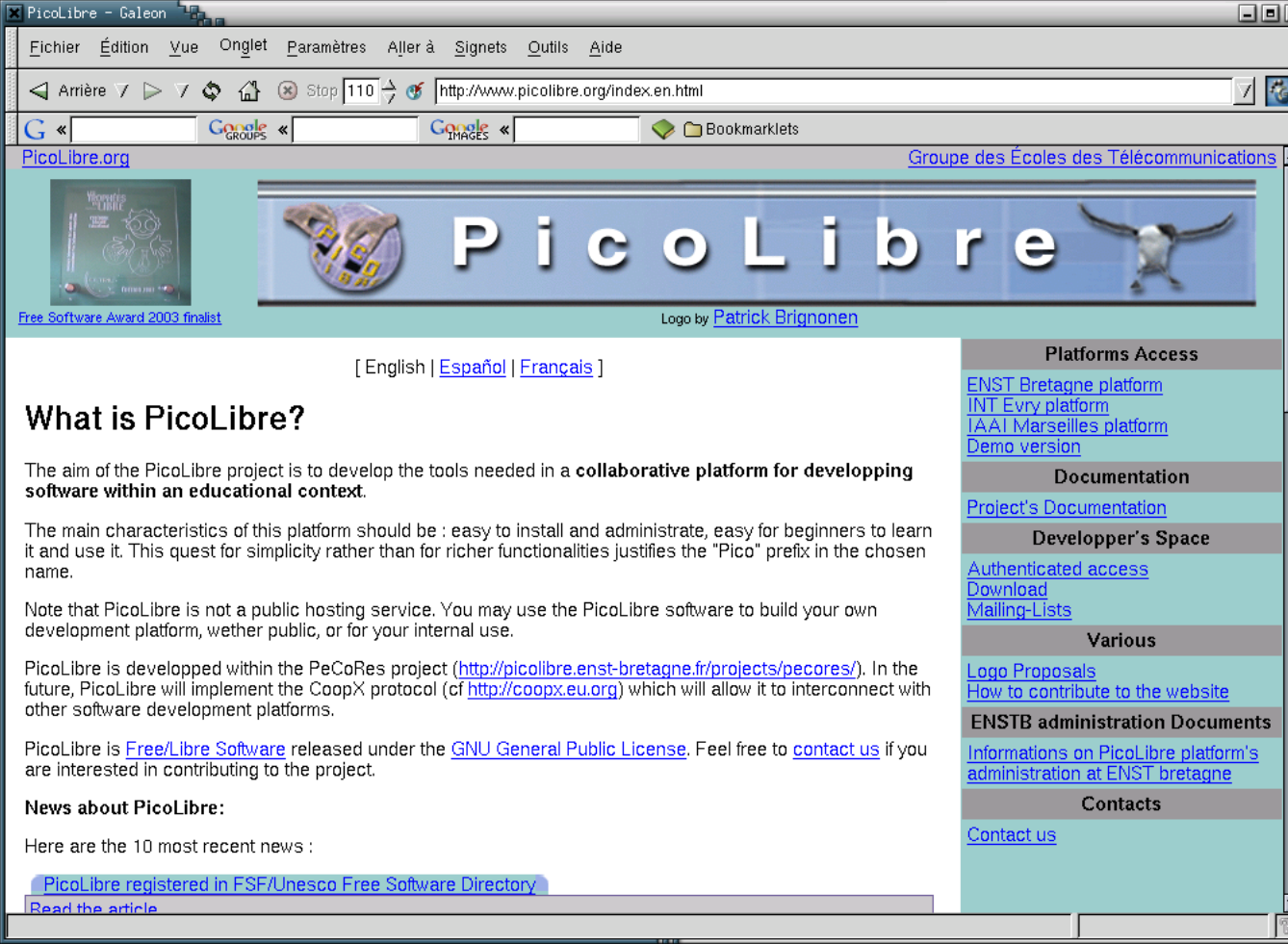

#### **[\(full size image\)](mediaobjects/picolibre_org1.png) [mediaobjects/picolibre\_org1.png]**

**<http://www.picolibre.org>**

## **PicoLibre goals**

- **• Targeted users: undergraduate students and academic/industrial people not necessarily familiar with Software Engineering**
- **• Targeted projects: small as well as big projects, involving software development or document production or a web site maintenance**

**Thus, the main qualities of the platform have to be easy and safe to use (preserve data integrity)**

**Integration of tools**

- **for facilitating remote work**
- **for facilitating interaction between remote developers/users**
- **for managing projects and user groups**

### **Features**

- **Unified and coherent view of all components of the hosted projects (centralised repositories)**
- **Full access from all parts of the world via a customisable www interface (works with any browser)**
- **A secure concurrent versioning system (CVS)**
- **Archived and customizable mailing lists (Sympa)**
- **A bug reporting and tracking system and a task management system**
- **A set of system and user administration tools**

### **Architecture**

**Integration/adaptation of existing free software components**

- **Heart : Based on PHPGroupware framework (over Apache and GNU/Linux)**
- **Glue : OpenLDAP + MySQL (for information, authentication)**
- **OpenSSH + CVS, for the CVS repository (+ CVSWeb for repository browsing)**
- **Sympa for mailing-lists**

## **History of the project**

#### **Upcoming version : 0.9.10 in Release candidate**

**Current version (installed at INT) : 0.9.6**

**Developped mainly at ENST Bretagne between 2001 and 2003, furthering initial developments of Serveur Libre**

**Awards :**

- **PicoLibre was selected as a finalist at the Free Software Trophies 2003.**
- **Awarded "Prix de l'innovation pédagogique" of Fondation Louis Leprince Ringuet in 2001.**

# **Typical uses**

## **Software development project**

**Internal communication : mailing-lists**

**Sharing source code : CVS repository**

**External communication : mailing-lists + website**

## **Collaborative documents authoring**

**TXT based "source" for document (XML, LaTeX, etc.)**

**Ensure one can always retrieve reference version in repository or website**

### **Lonesome developer, etc.**

**Necessary ?**

**At least archival of elements**

**Sometimes only create a project initially for mailing-lists**

## **Central concept : the project**

**Project :**

- **1 (or more) administrator(s)**
- **(0 or more) members**
- **Productions, works (managed via CVS)**
- **Meta-information**
- **Elements linked to life-cycle (bugs, tasks)**
- **Elements for communication (mailing-lists, website)**

## **Principles of CVS**

**Essential tool at heart of collaborative software development**

**Several people working in collaboration on same items**

**But also the same people working on different versions of the same items**

**Tracking changes**

**Semi-connected**

**No development model imposed : necessity of communication in the team**

**Reference :<http://www.cvshome.org>**

# **Details of PicoLibre components**

### **Welcome screen**

#### **<http://picolibre.int-evry.fr/>**

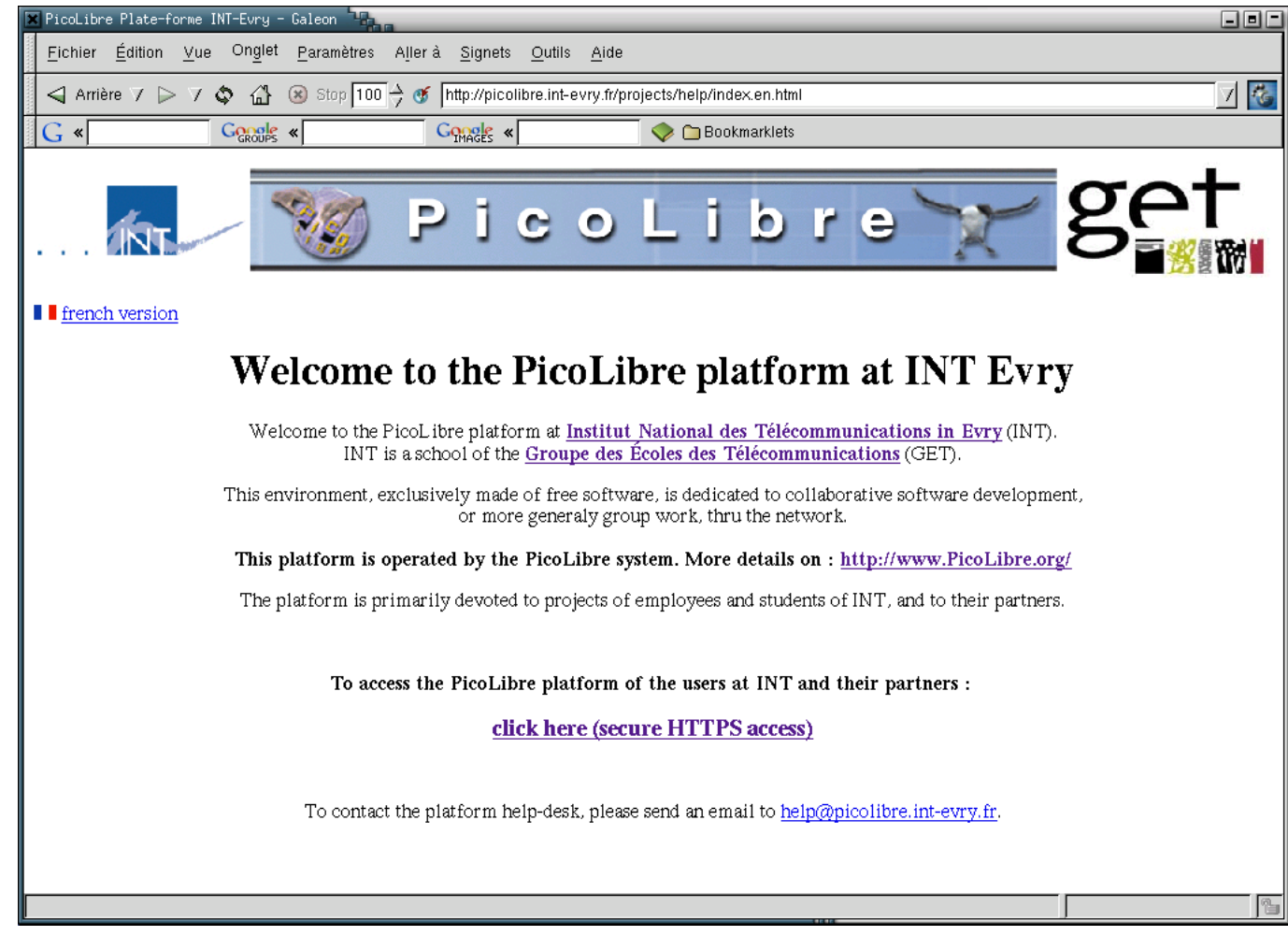

#### **[\(full size\)](mediaobjects/picolibre_int1.png) [mediaobjects/picolibre\_int1.png]**

*See news in french version*

*Note contact address*

## **Login screen**

#### **<https://picolibre.int-evry.fr/login.php>**

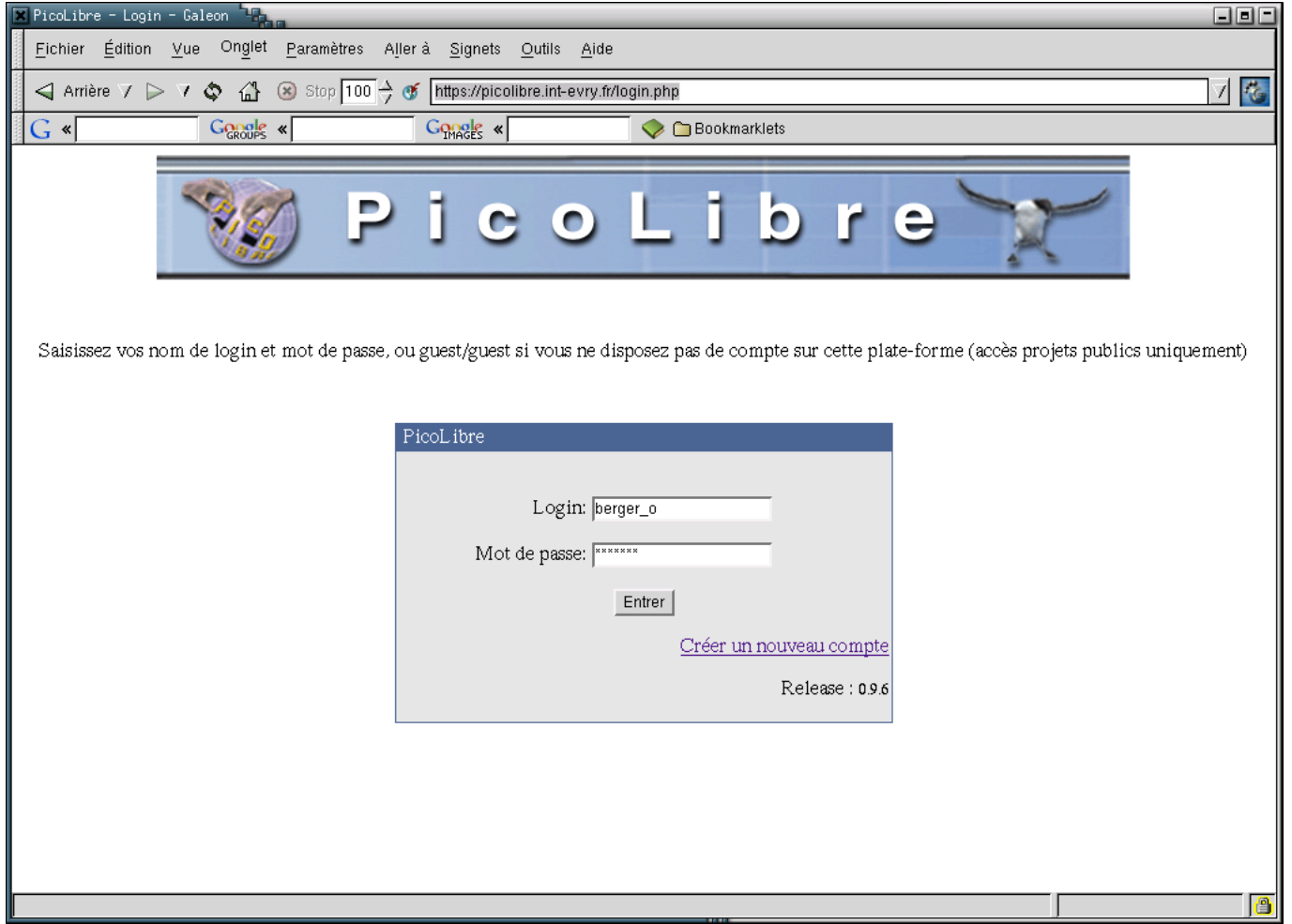

#### **[\(full size\)](mediaobjects/picolibre_int2.png) [mediaobjects/picolibre\_int2.png]**

*SSL secure session*

*This screen in french only, sorry*

*Specific PicoLibre login/password => need to register first guest/guest access possible (browsing public projects)*

### **Guest access**

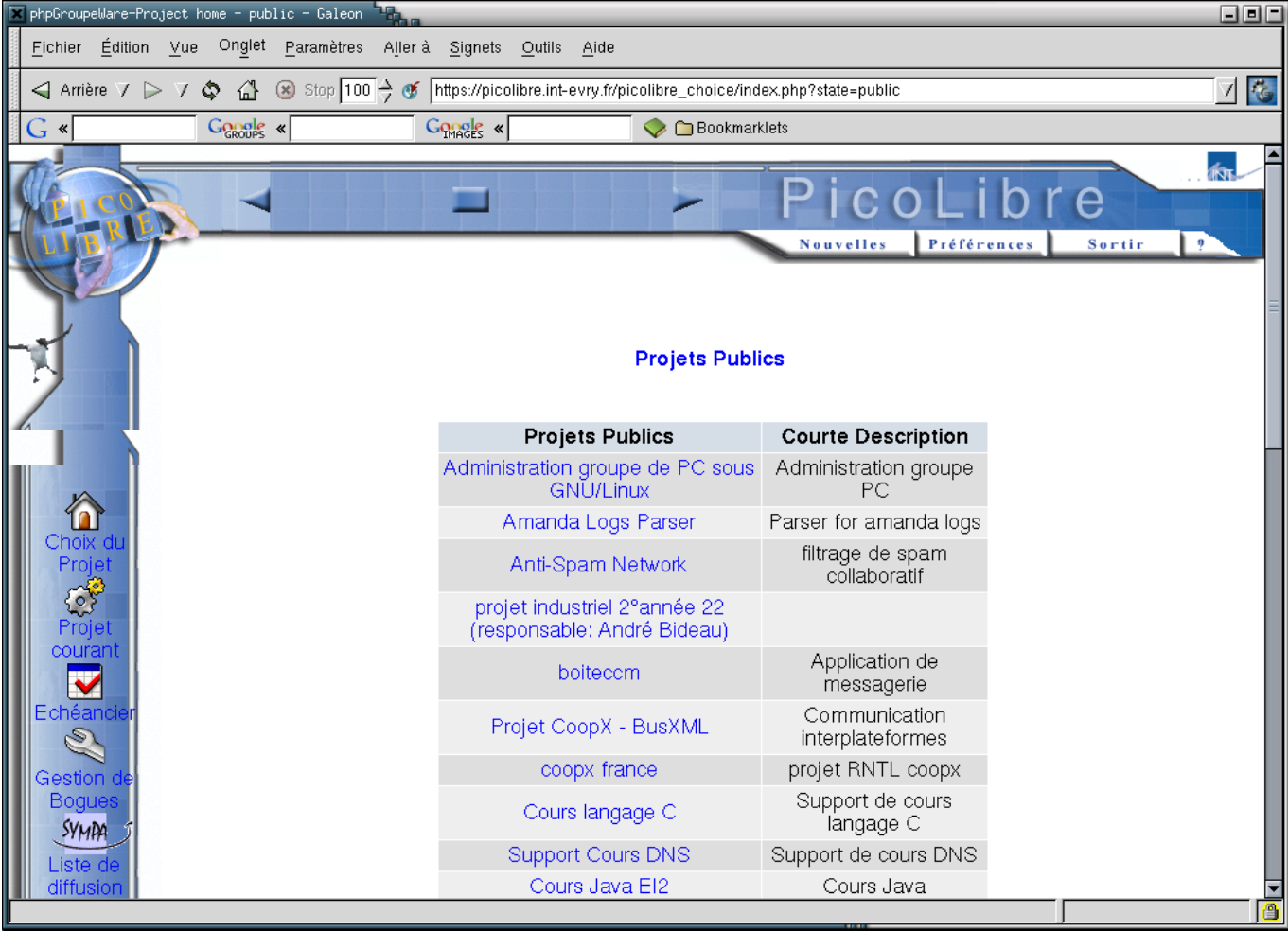

#### **[\(full size\)](mediaobjects/picolibre_int4.png) [mediaobjects/picolibre\_int4.png]**

*Sorry, in french*

*Only public projects available / browsable*

## **Public or Private projects**

**Each project may be :**

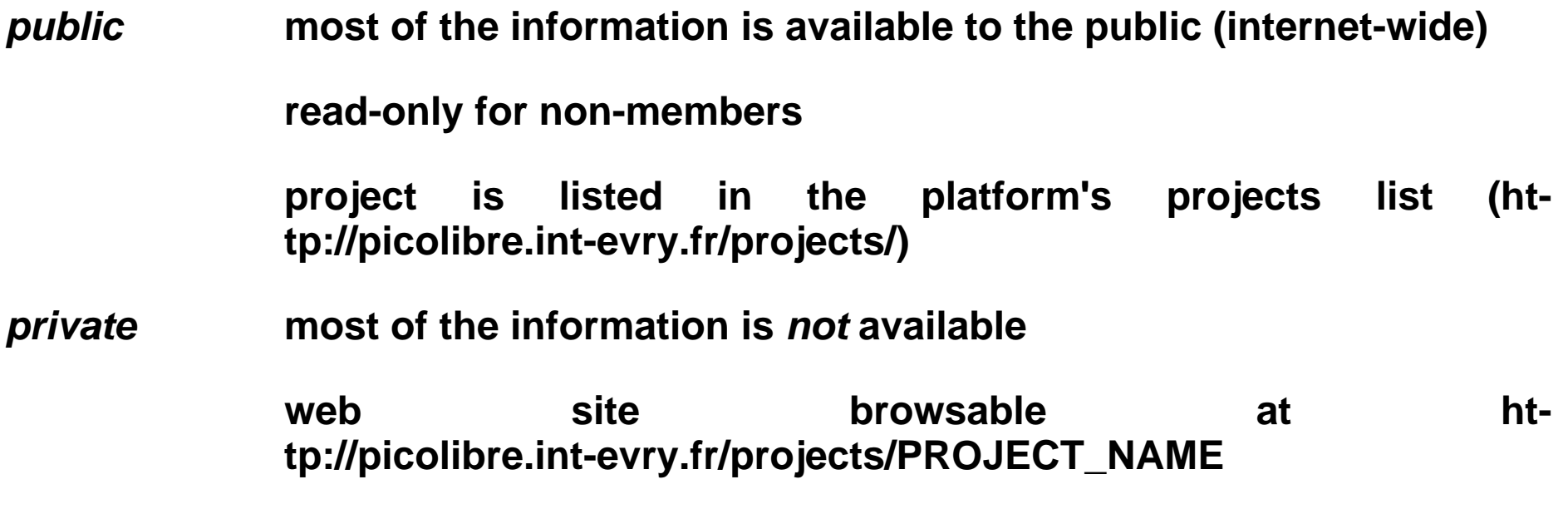

**We advise to do public projects unless specifically required : open review, inspired from free software practice**

**Note**

**cannot change project status at present time**

## **Registration screen**

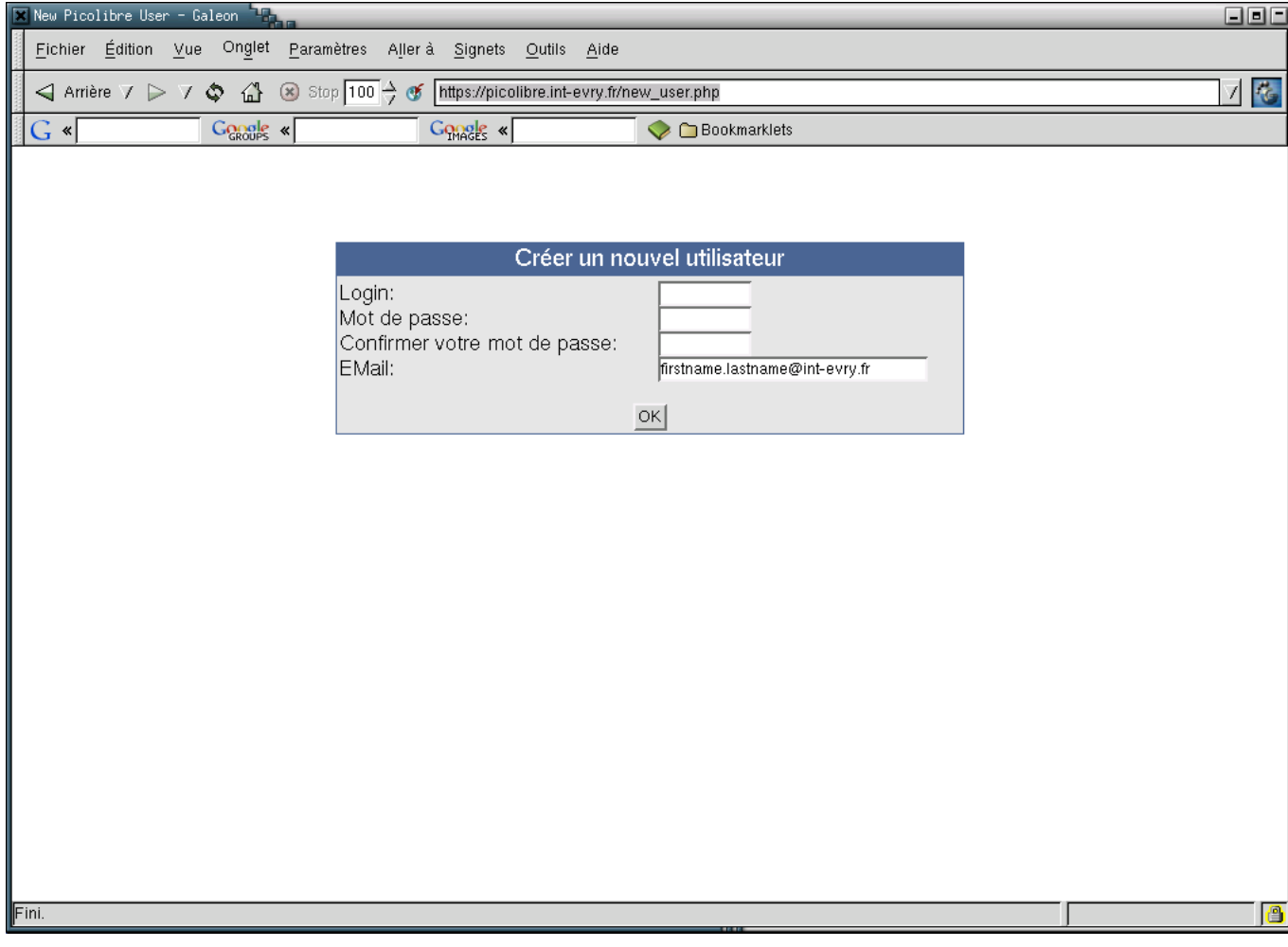

#### **[\(full size\)](mediaobjects/picolibre_int3.png) [mediaobjects/picolibre\_int3.png]**

*PicoLibre specific login/password, no link with MCI identification*

*Use the "canonical" firstname.lastname email*

*Better use a "standard" login like "flastname" or "lastname\_f"*

*PicoLibre available for almost anybody*

## **Main PicoLibre screen**

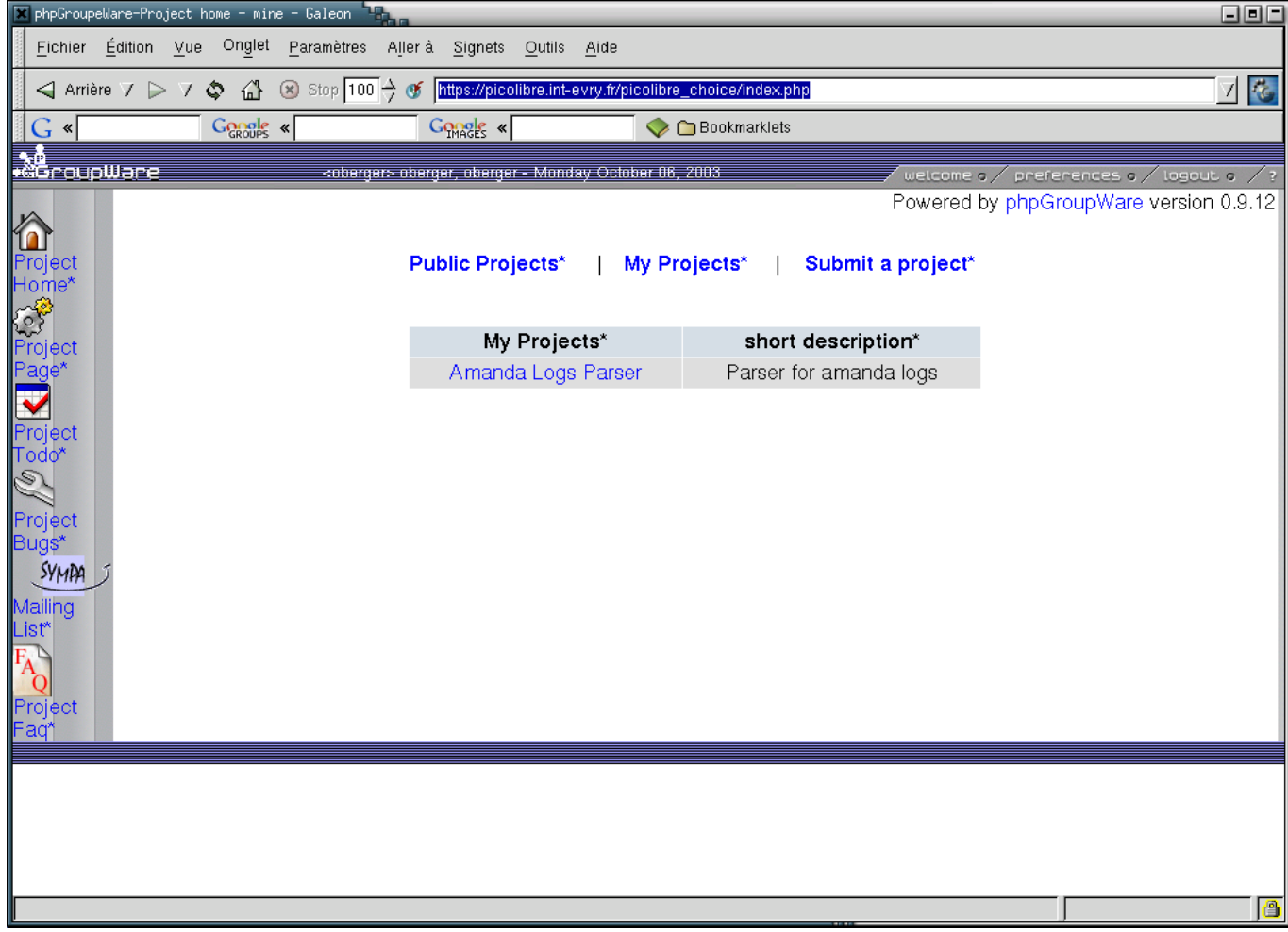

#### **[\(full size\)](mediaobjects/picolibre_int5.png) [mediaobjects/picolibre\_int5.png]**

*will display only projects of which the user is a member*

*access to list of public projects*

## **Project Home Page**

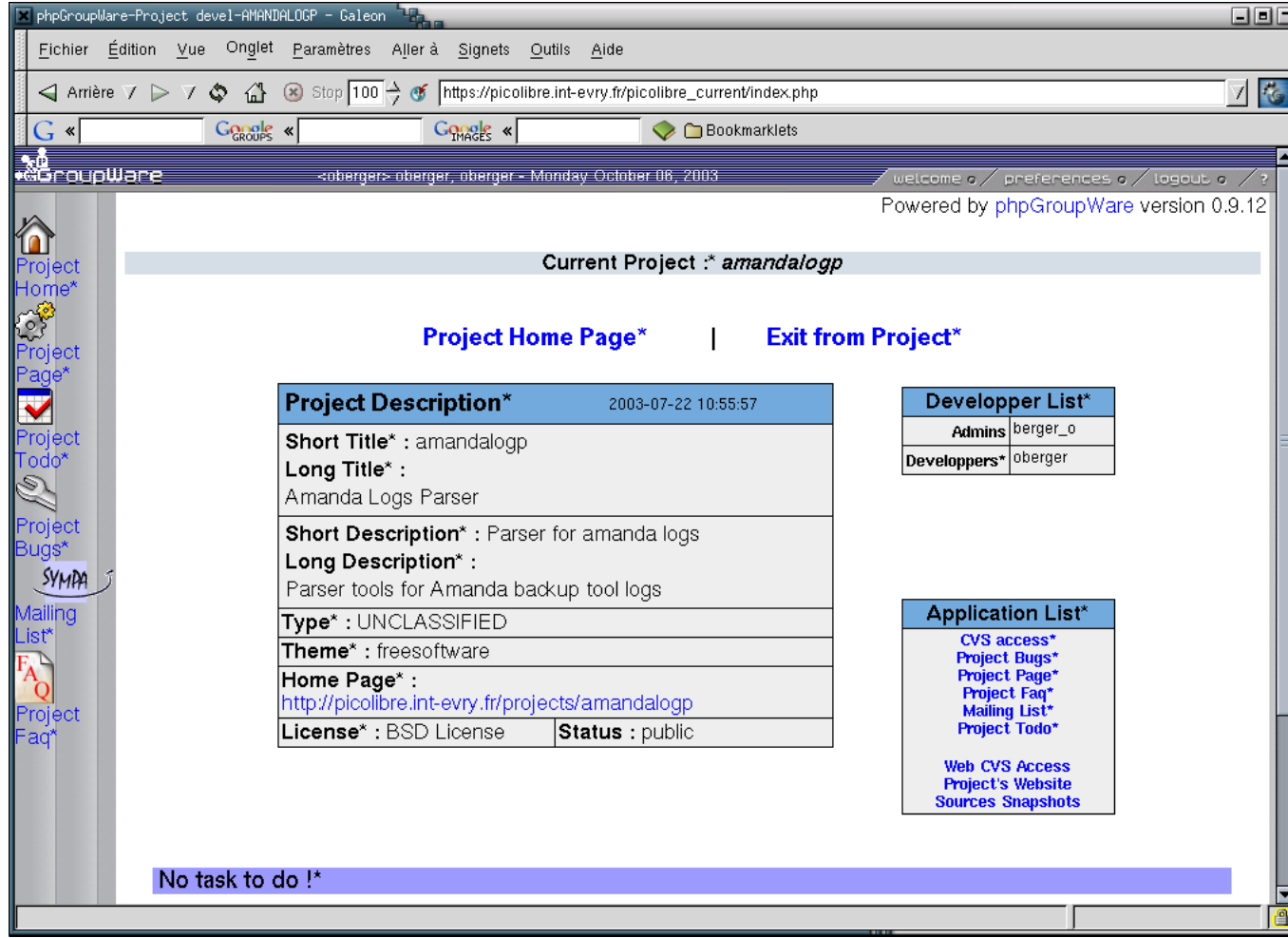

#### **[\(full size\)](mediaobjects/picolibre_int6.png) [mediaobjects/picolibre\_int6.png]**

*scroll to the todo-list*

*two series of links to the project's views*

## **Project's Tasks : To-Do list**

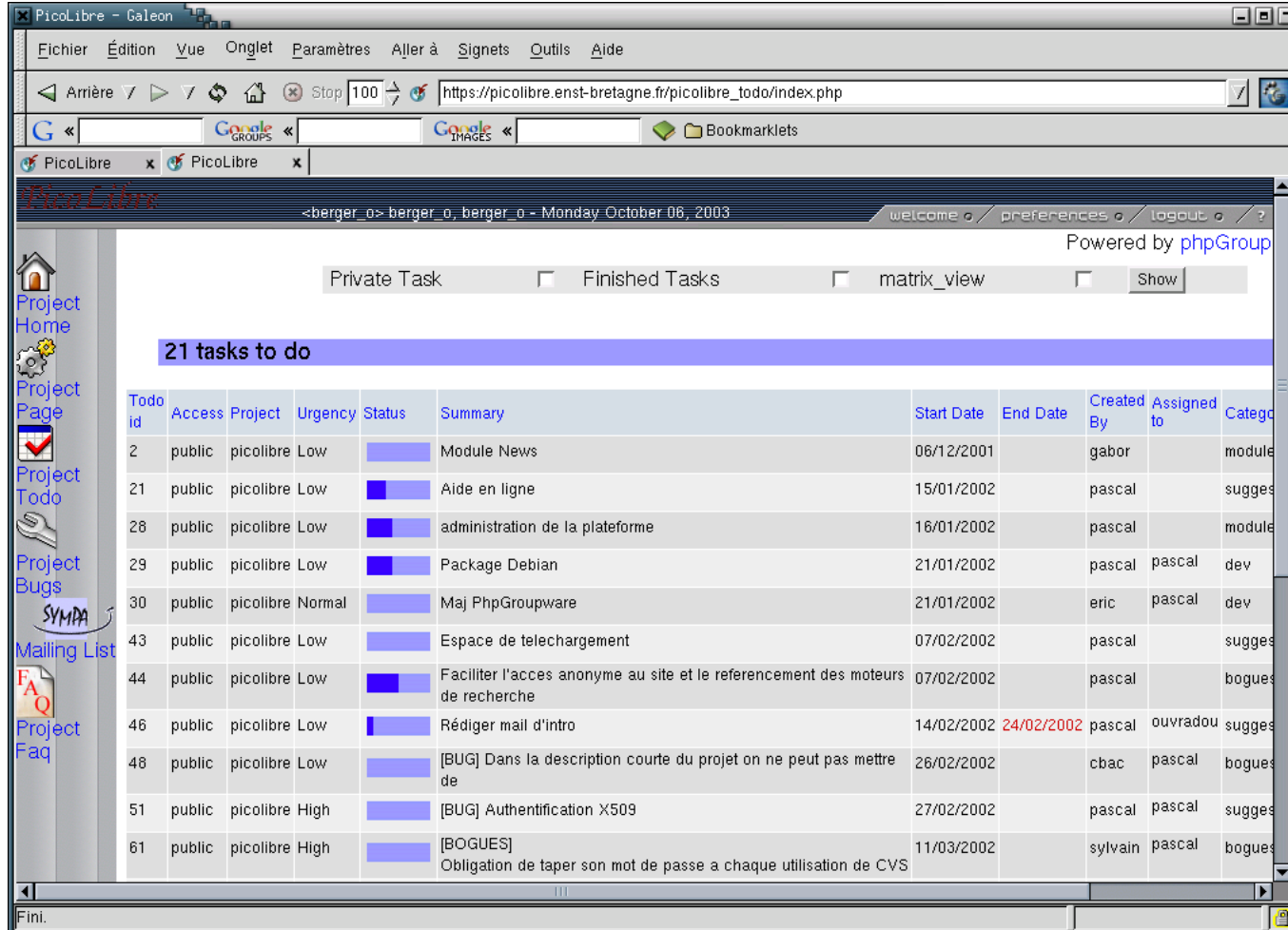

**[\(full size\)](mediaobjects/picolibre_int7.png) [mediaobjects/picolibre\_int7.png]**

## **Project "management" : Tasks "matrix view"**

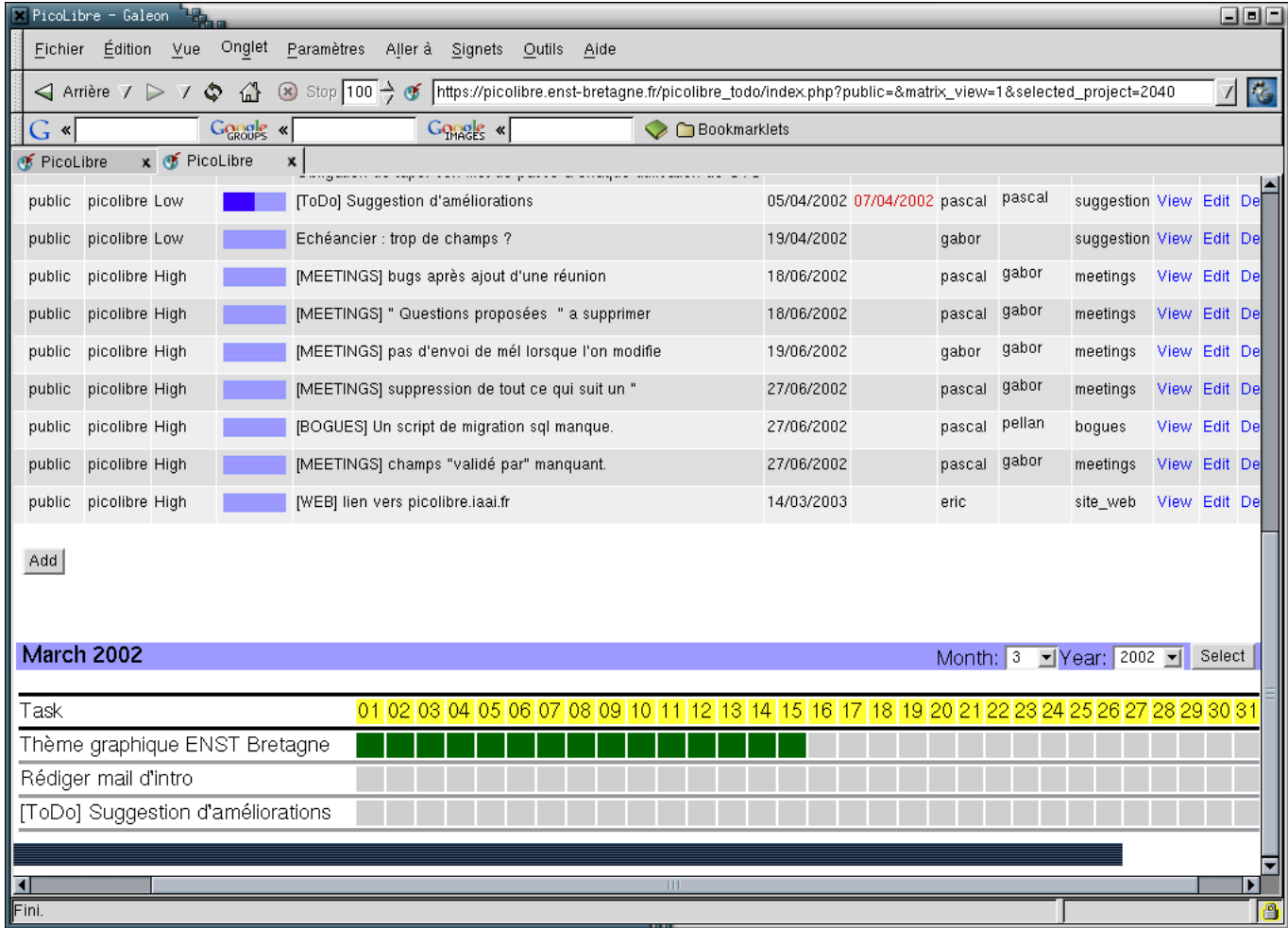

#### **[\(full size\)](mediaobjects/picolibre_int8.png) [mediaobjects/picolibre\_int8.png]**

*Not really comparable to real project management tool*

*Improved version to be integrated*

## **Bugs list**

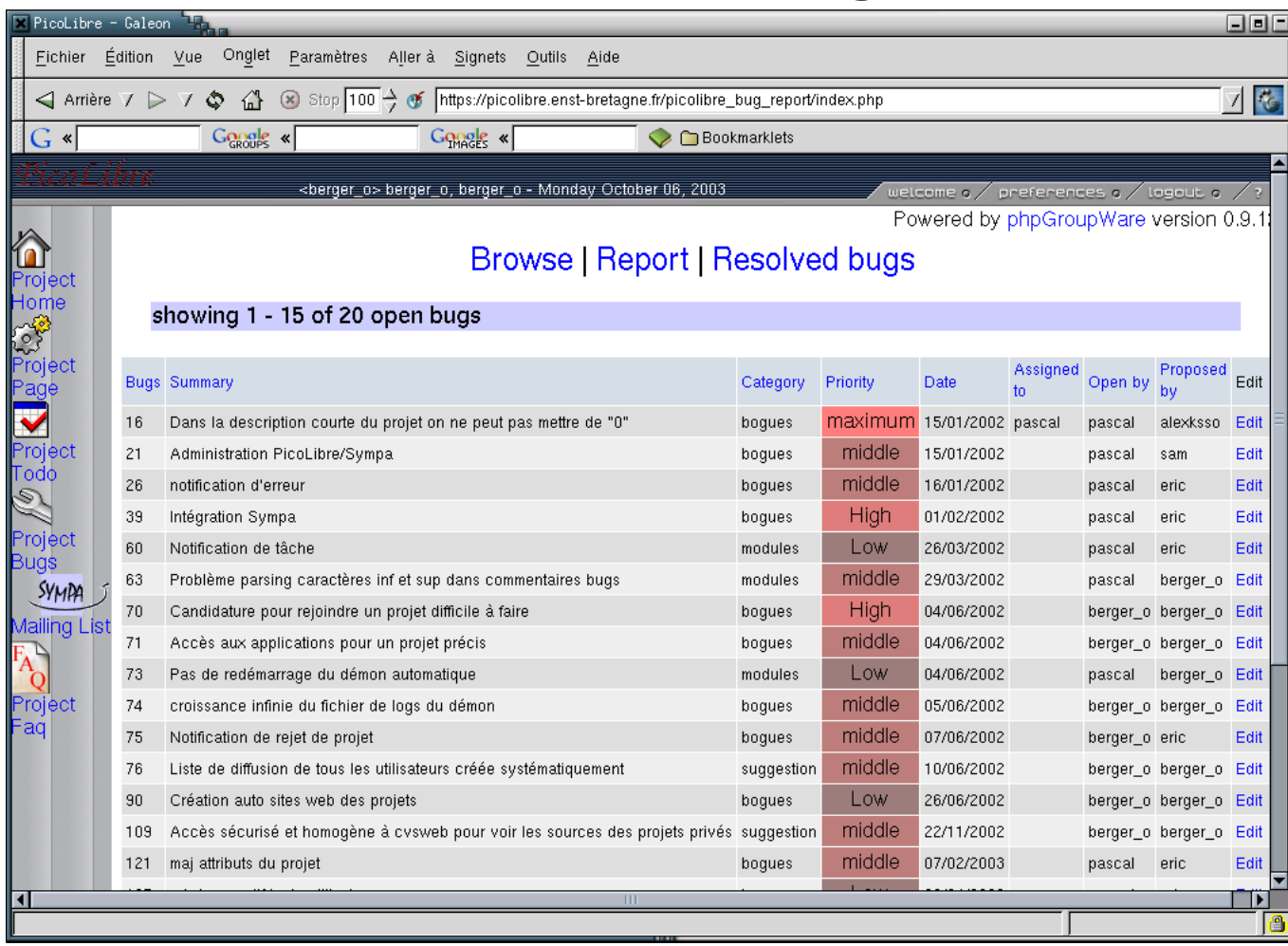

**[\(full size\)](mediaobjects/picolibre_int9.png) [mediaobjects/picolibre\_int9.png]**

# **Bug report**

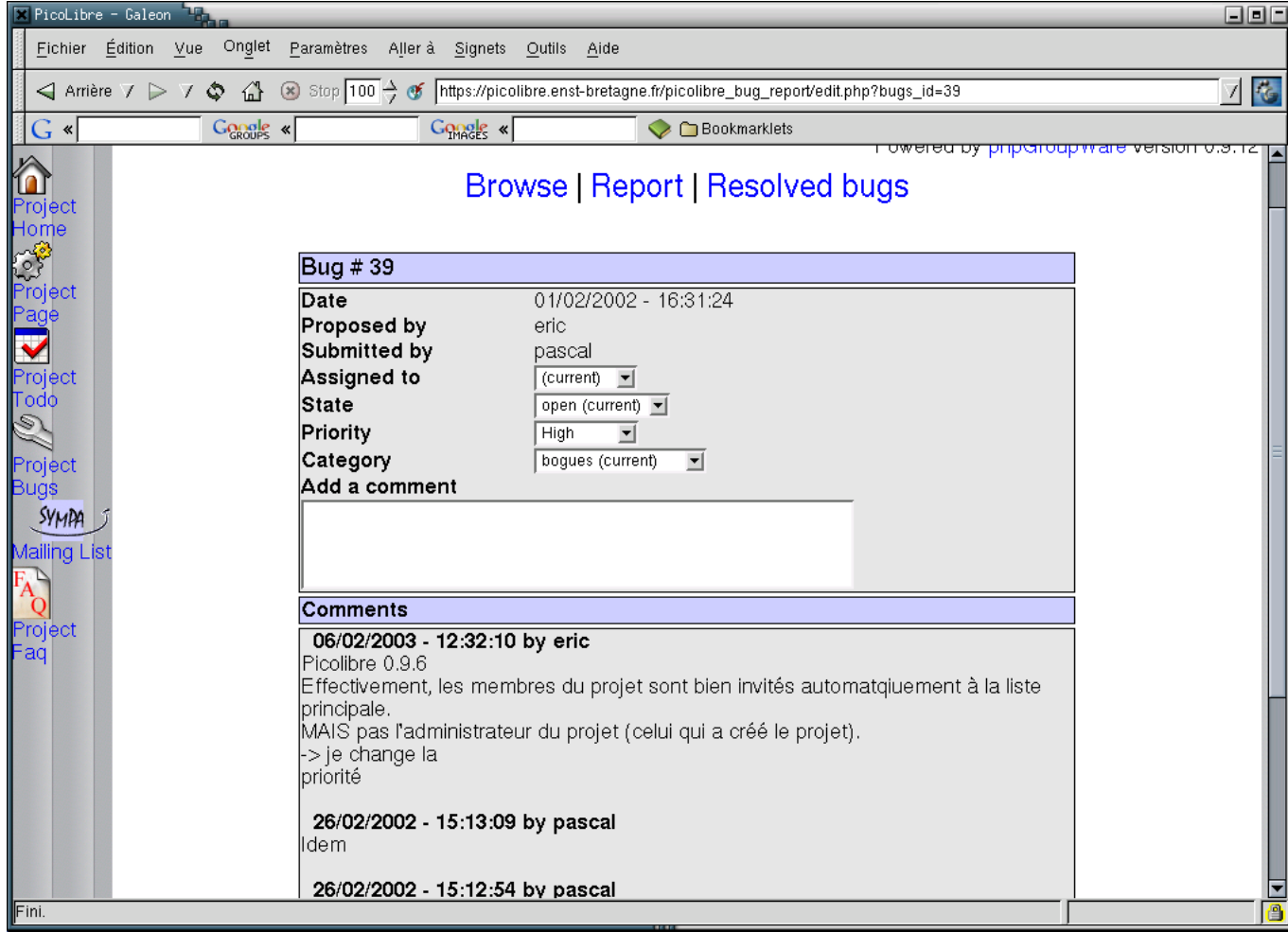

### **[\(full size\)](mediaobjects/picolibre_int10.png) [mediaobjects/picolibre\_int10.png]**

*Each bug has a simple "lifecycle"*

## **Project mailing-lists**

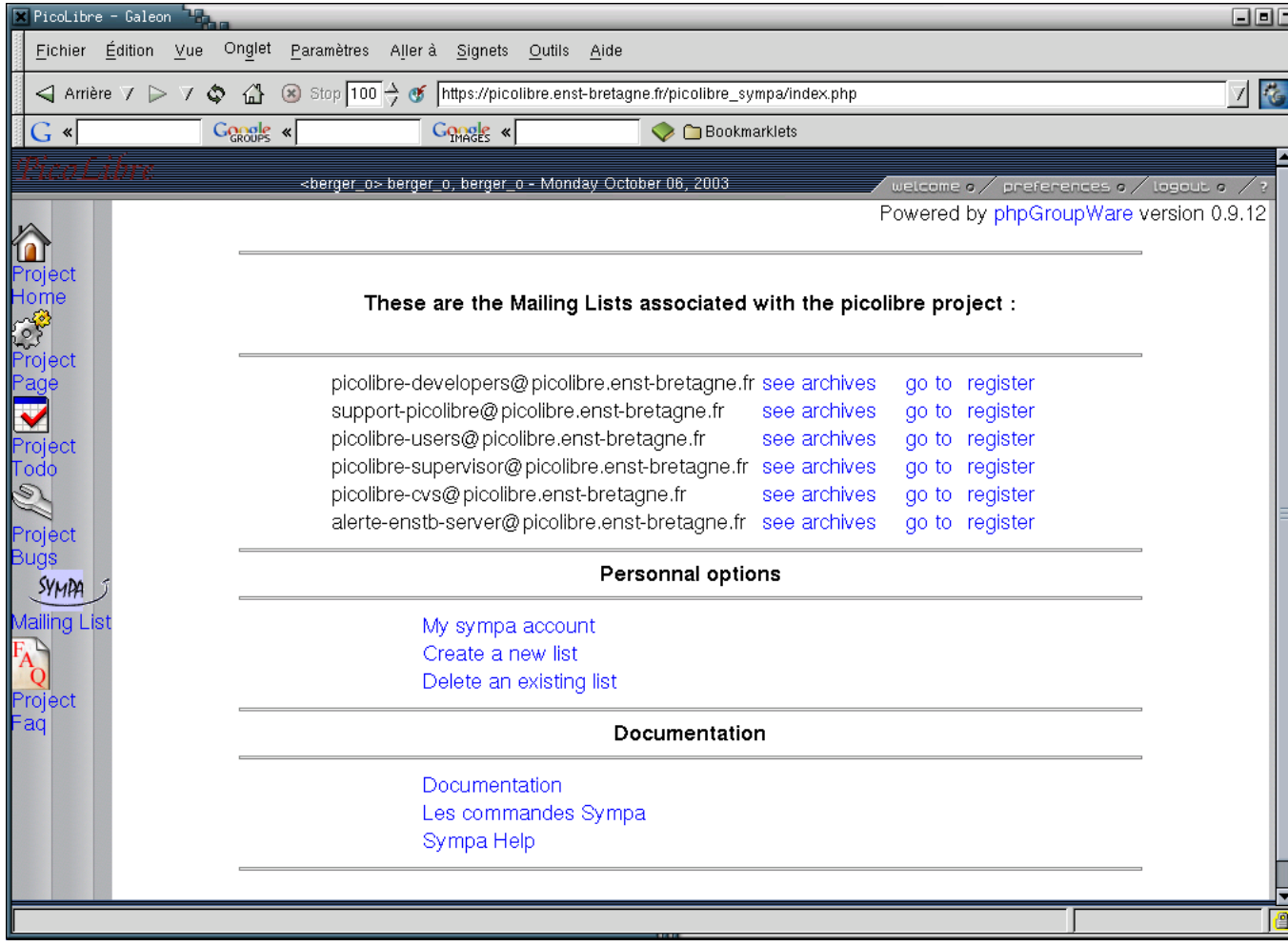

#### **[\(full size\)](mediaobjects/picolibre_enstb1.png) [mediaobjects/picolibre\_enstb1.png]**

*two lists created by default*

*the lists profiles depend on the project type : public / private*

*not necessary to have a picolibre login to be registered on a list : quasi-autonomous sympa lists*

# **Mailing-List archives**

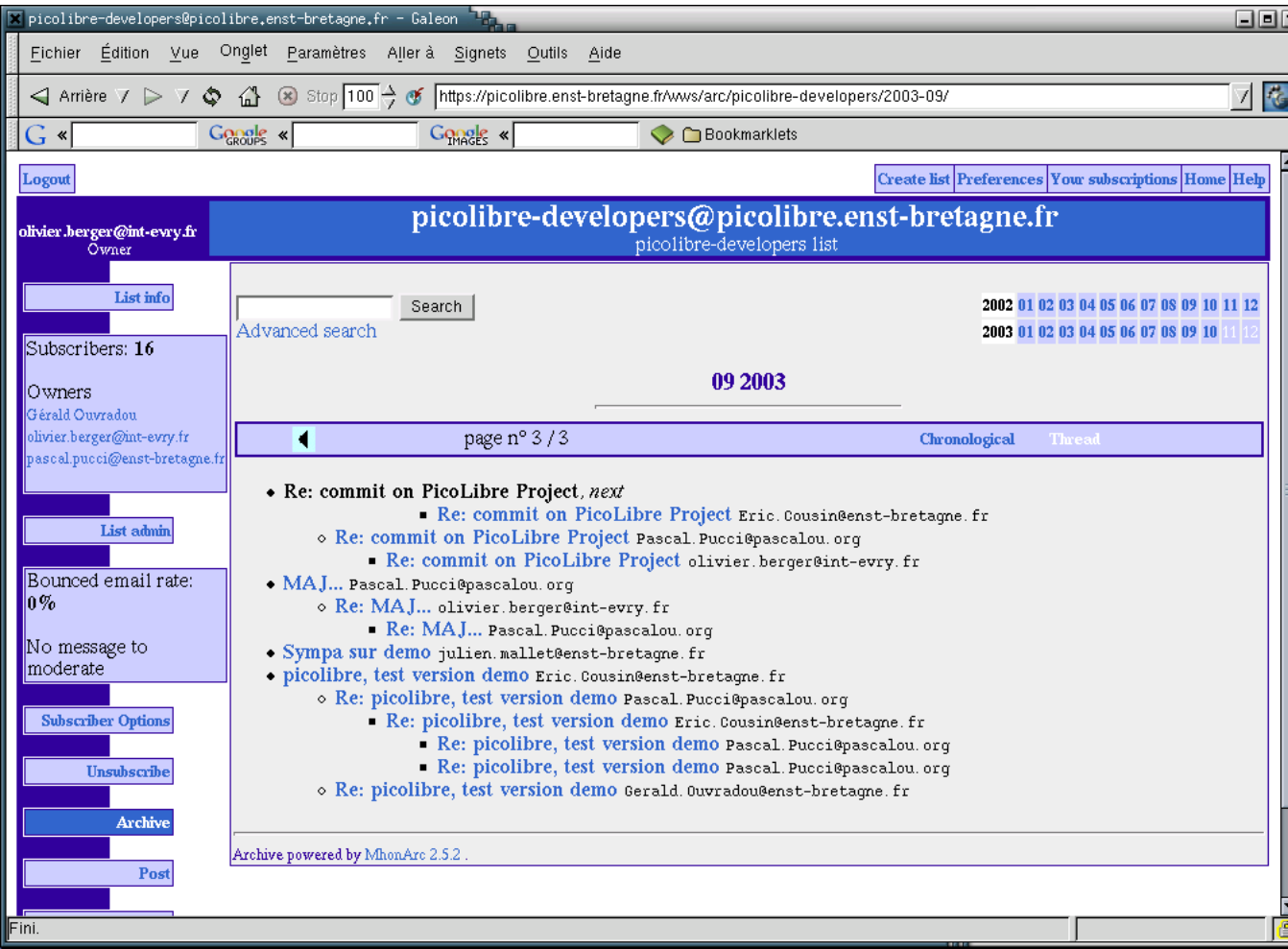

#### **[\(full size\)](mediaobjects/picolibre_enstb2.png) [mediaobjects/picolibre\_enstb2.png]**

*Sympa's interface is not fully integrated into PicoLibre at the present time.*

# **Project's FAQ**

#### **Frequently Asked Questions**

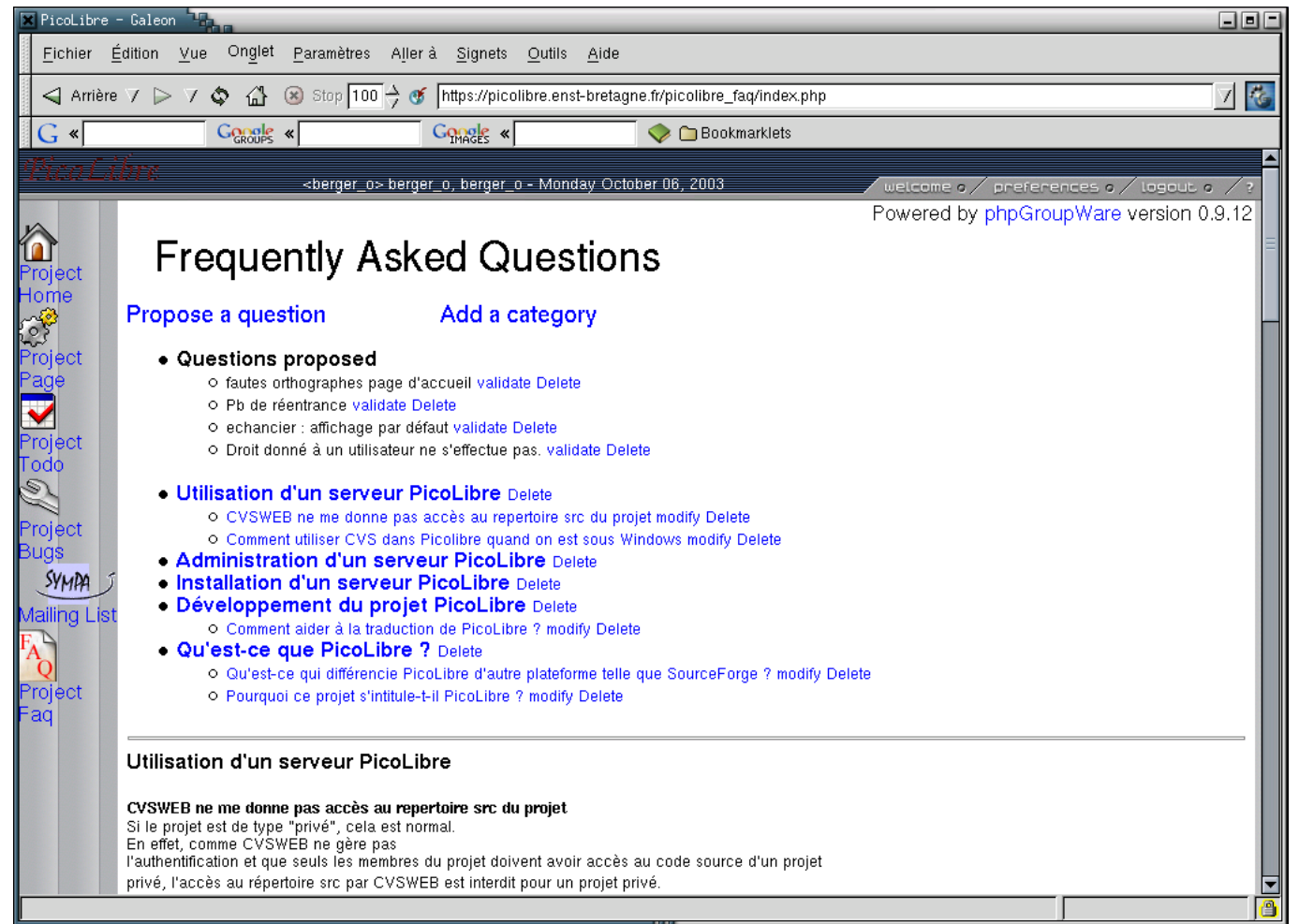

#### **[\(full size\)](mediaobjects/picolibre_enstb3.png) [mediaobjects/picolibre\_enstb3.png]**

# **CVS browsing**

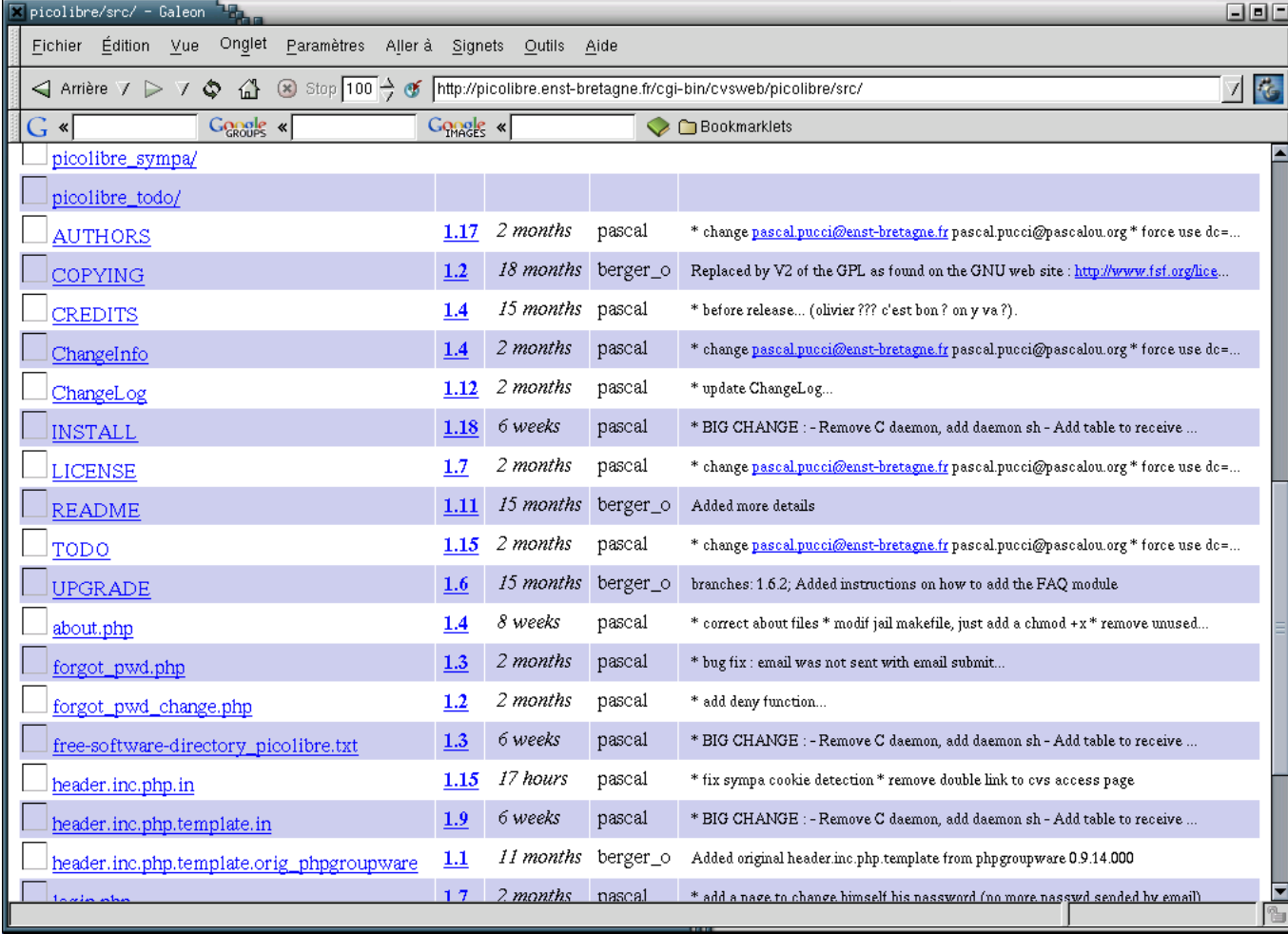

#### **[\(full size\)](mediaobjects/picolibre_enstb4.png) [mediaobjects/picolibre\_enstb4.png]**

*Allows browsing the contents of the CVS Repository*

*Uses a dedicated tool (CVSWeb) not fully integrated into PicoLibre*

## **CVS Repository**

**CVS : Concurrent Versions System**

**Standard configuration management tool in the free software world for program development**

**Manages source files**

**Each project contains :**

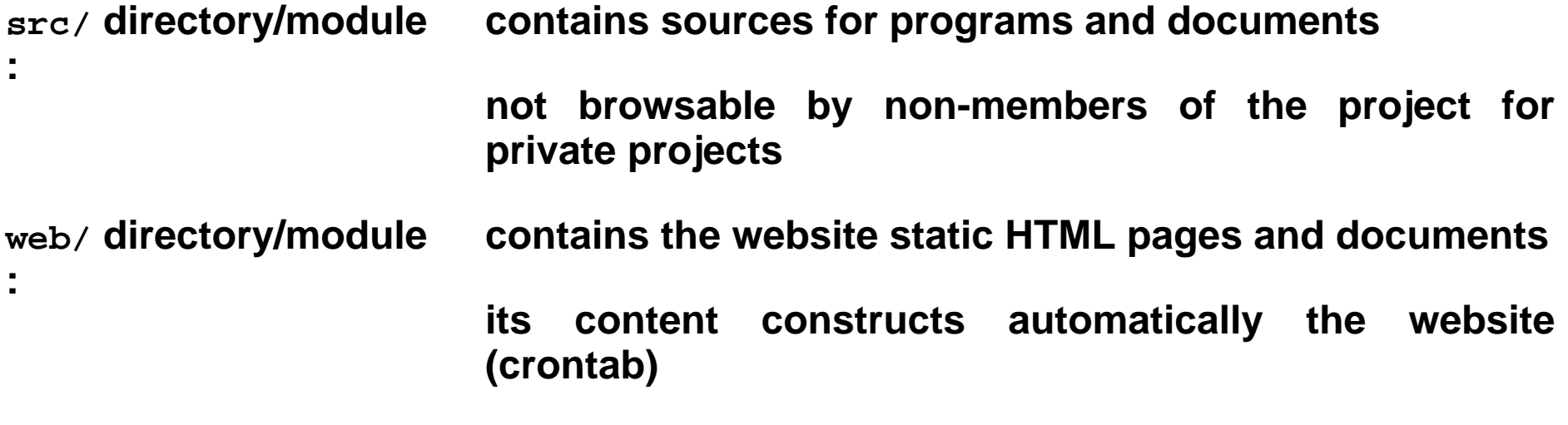

**always browsable for private projects**

**Secure access via SSH (plus chroot-ed environment)**

*Not very well adapted to managing non source oriented documents*

*does not impose a specific development process (quality review, synchronisation, testing, release process, etc.)*

# **Browsing CVS revisions for a file**

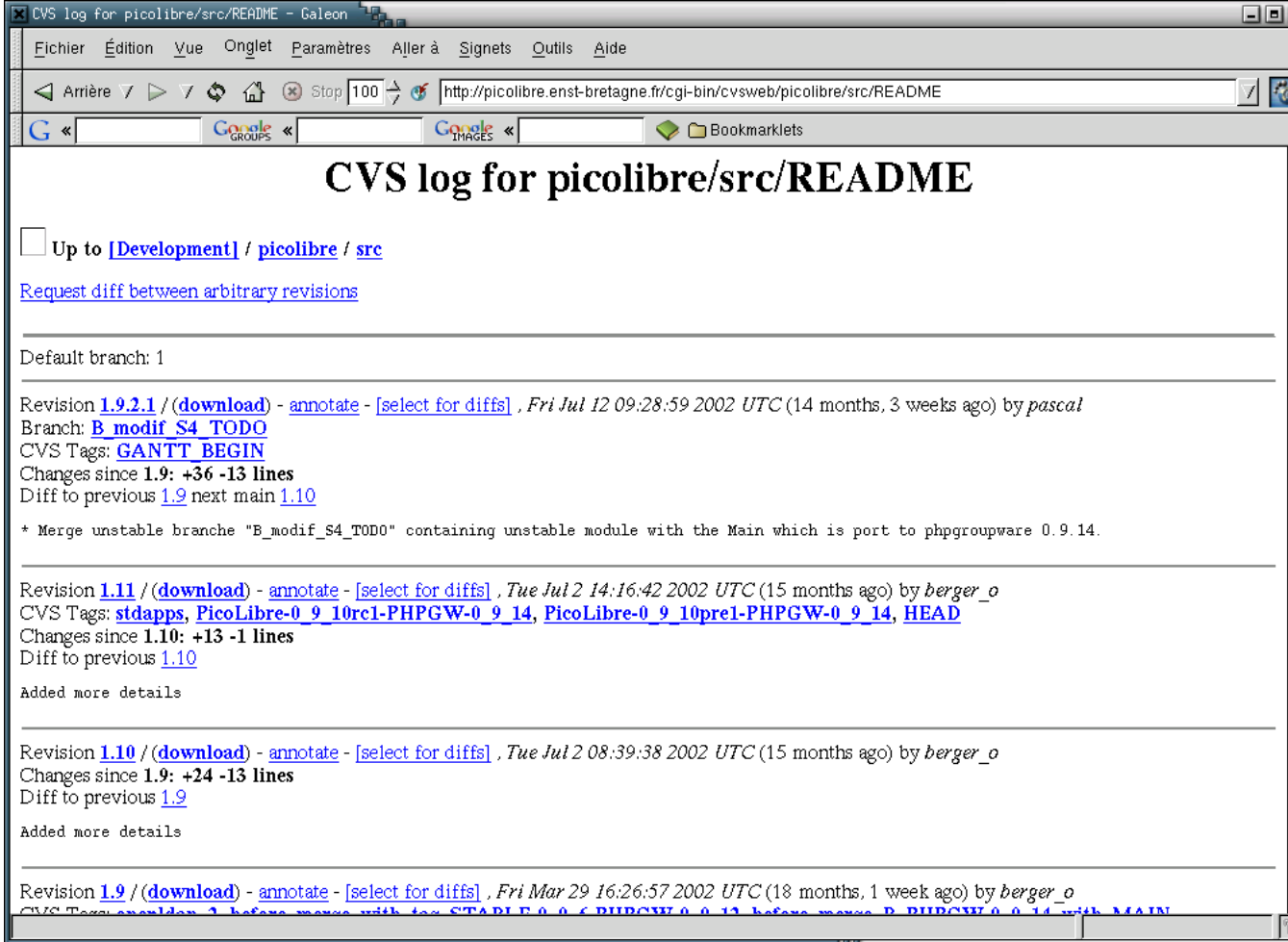

### **[\(full size\)](mediaobjects/) [mediaobjects/]**

*Multiple branches*

*Tags*

*Best viewed in graphical CVS client*

*Read-Only*

## **Comparing two revisions**

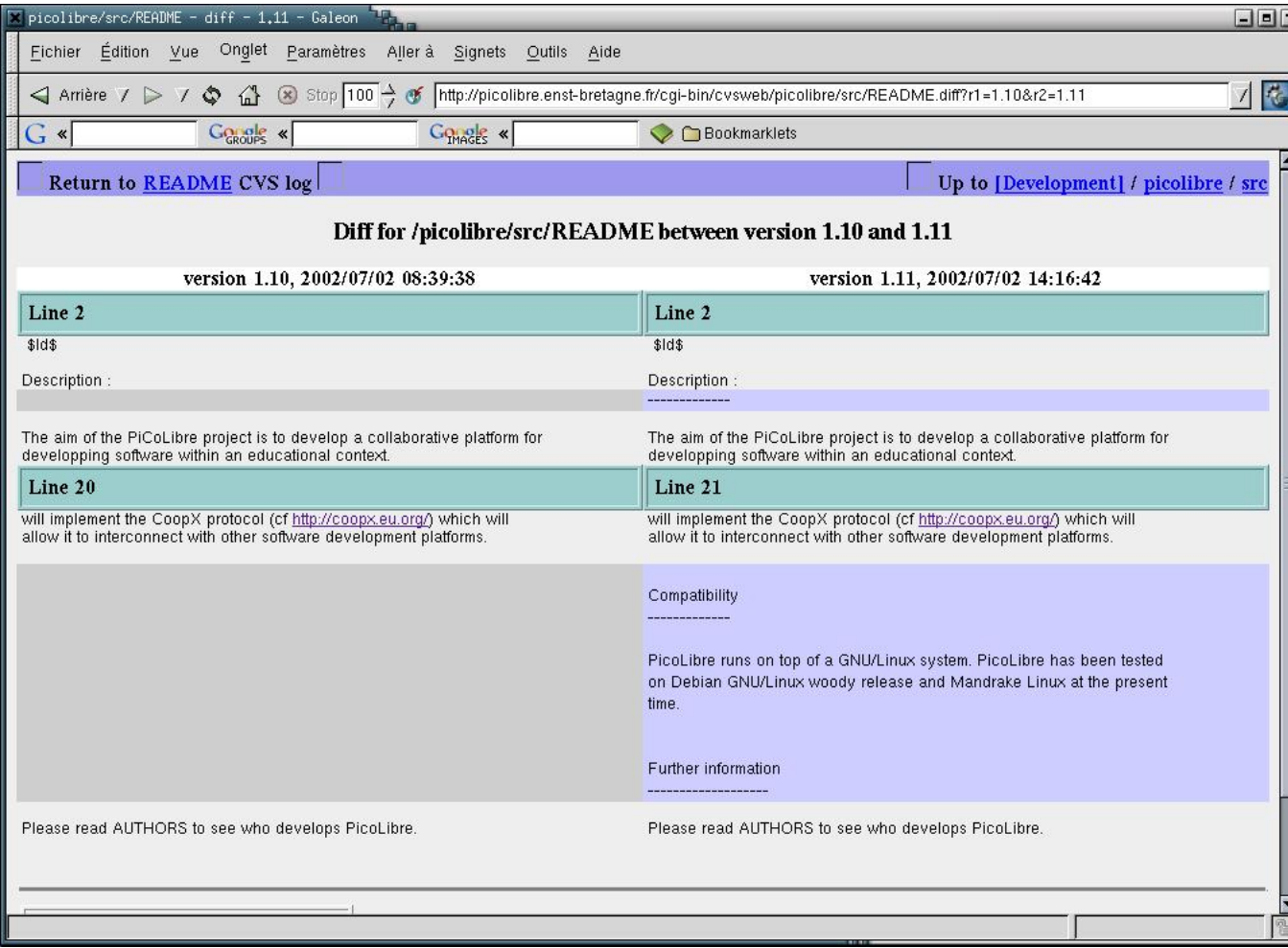

**[\(full size\)](mediaobjects/picolibre_enstb6.jpg) [mediaobjects/picolibre\_enstb6.jpg]**

## **Project administration**

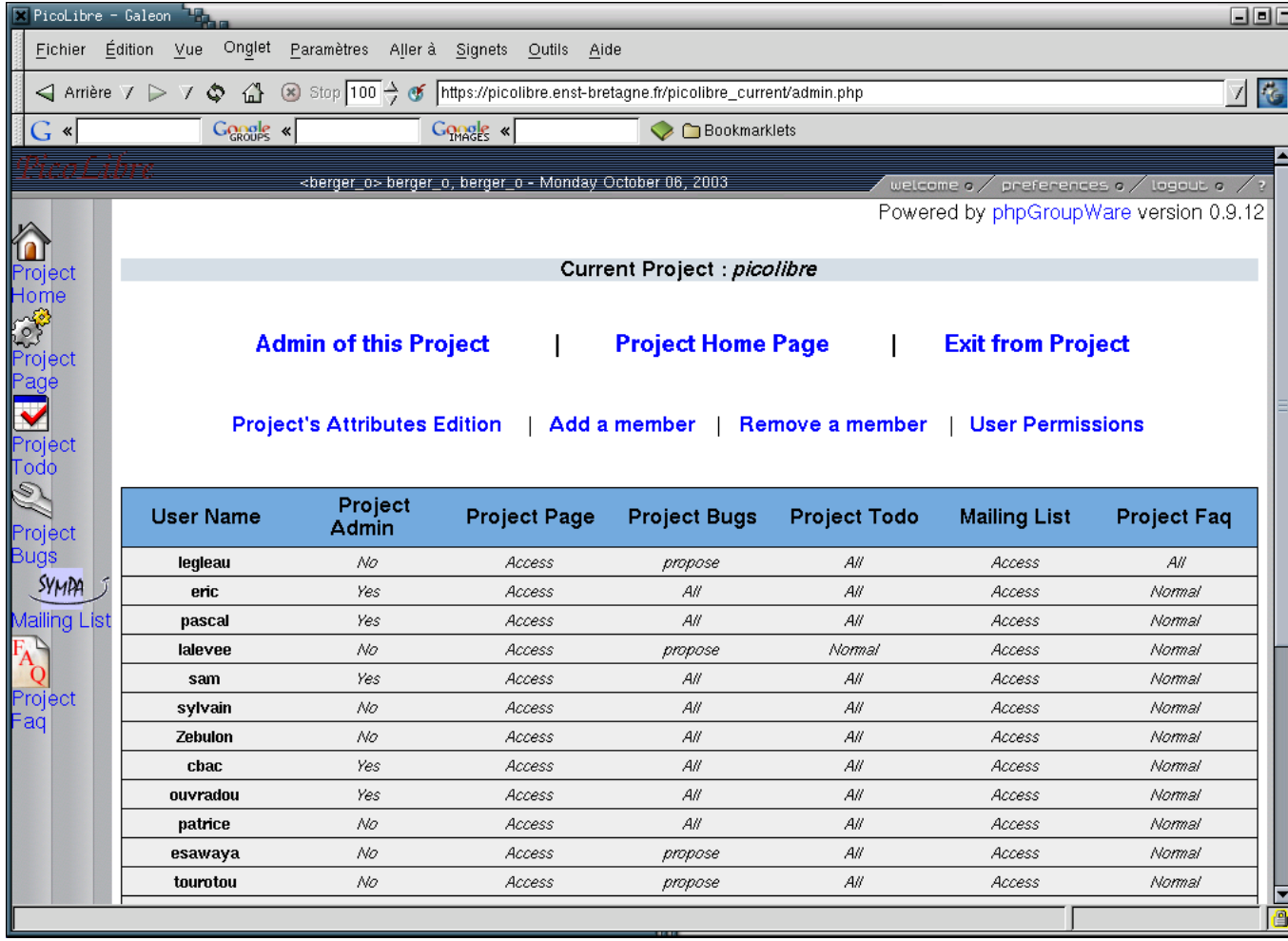

#### **[\(full size\)](mediaobjects/picolibre_enstb7.png) [mediaobjects/picolibre\_enstb7.png]**

*add or remove members to the project*

## **Administrative interface**

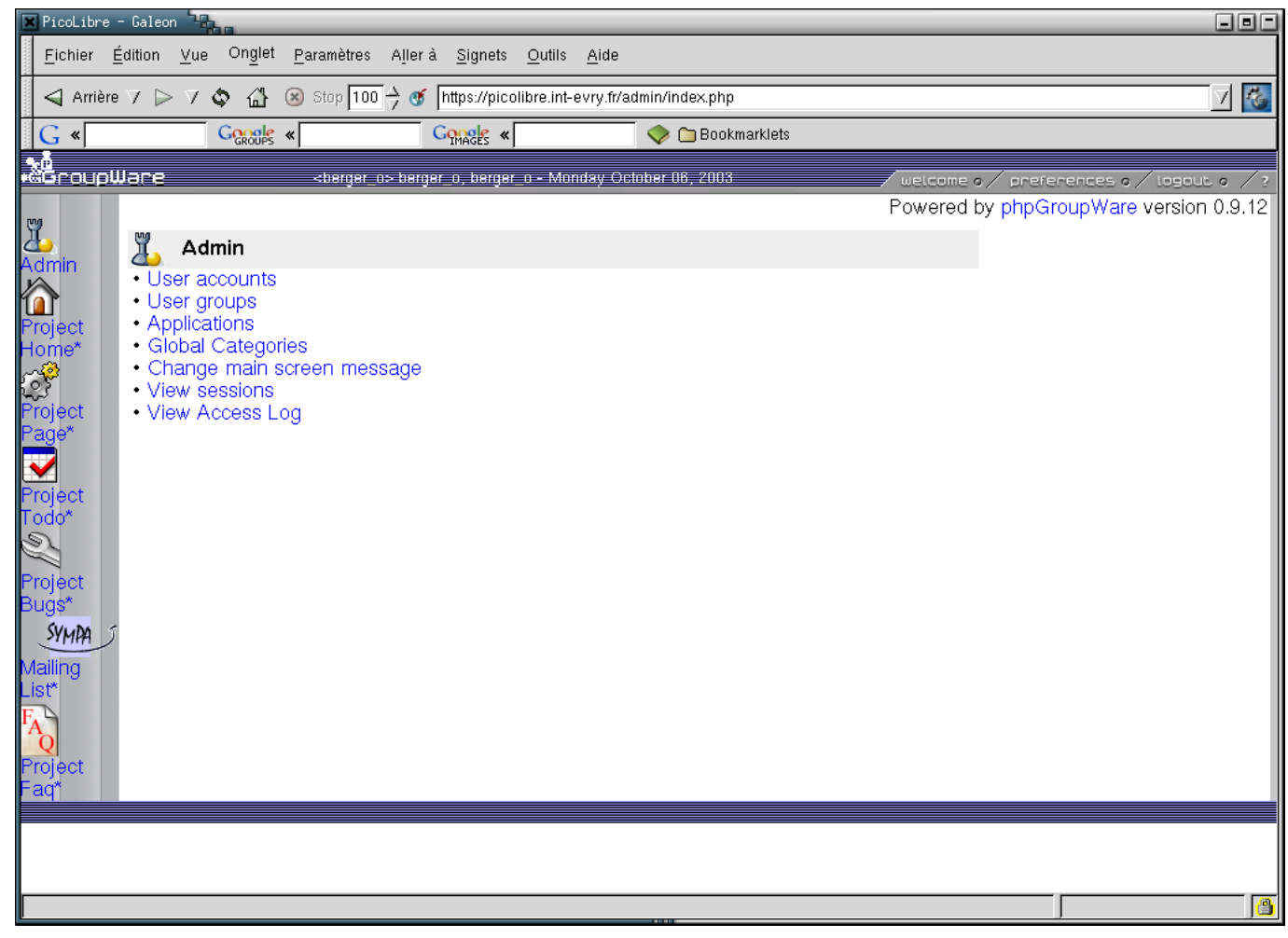

#### **[\(full size\)](mediaobjects/picolibre_int11.png) [mediaobjects/picolibre\_int11.png]**

*for PicoLibre adminstrator's eyes only*

**Developper's tools**

## **Operating System**

**PicoLibre is compatible with any "client" O.S.**

**Better integration on Un\*x-like (GNU/Linux), though.**

## **CVS clients**

**Using a good graphical client helps a lot to understand what's happening**

- **TkCVS**
- **WinCVS**
- **Eclipse**
- **good old CVS command-line tools**

*not a course on CVS... planned in the curriculum I think not sure these tools are all available on the platforms you'll work on*

# **TkCVS main screen**

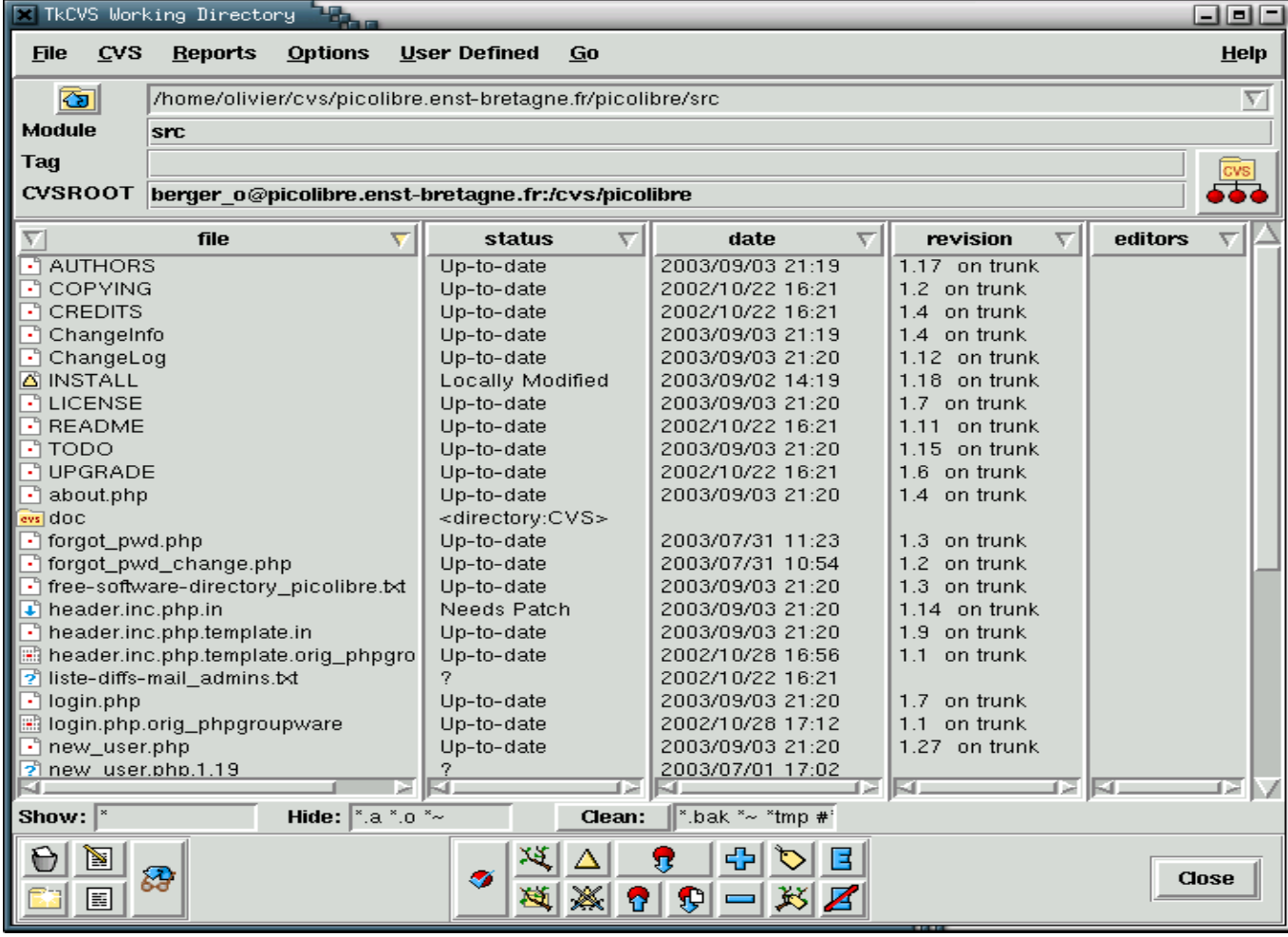

**[\(full size\)](mediaobjects/tkcvs1.png) [mediaobjects/tkcvs1.png]**

## **TkCVS graphical log viewer**

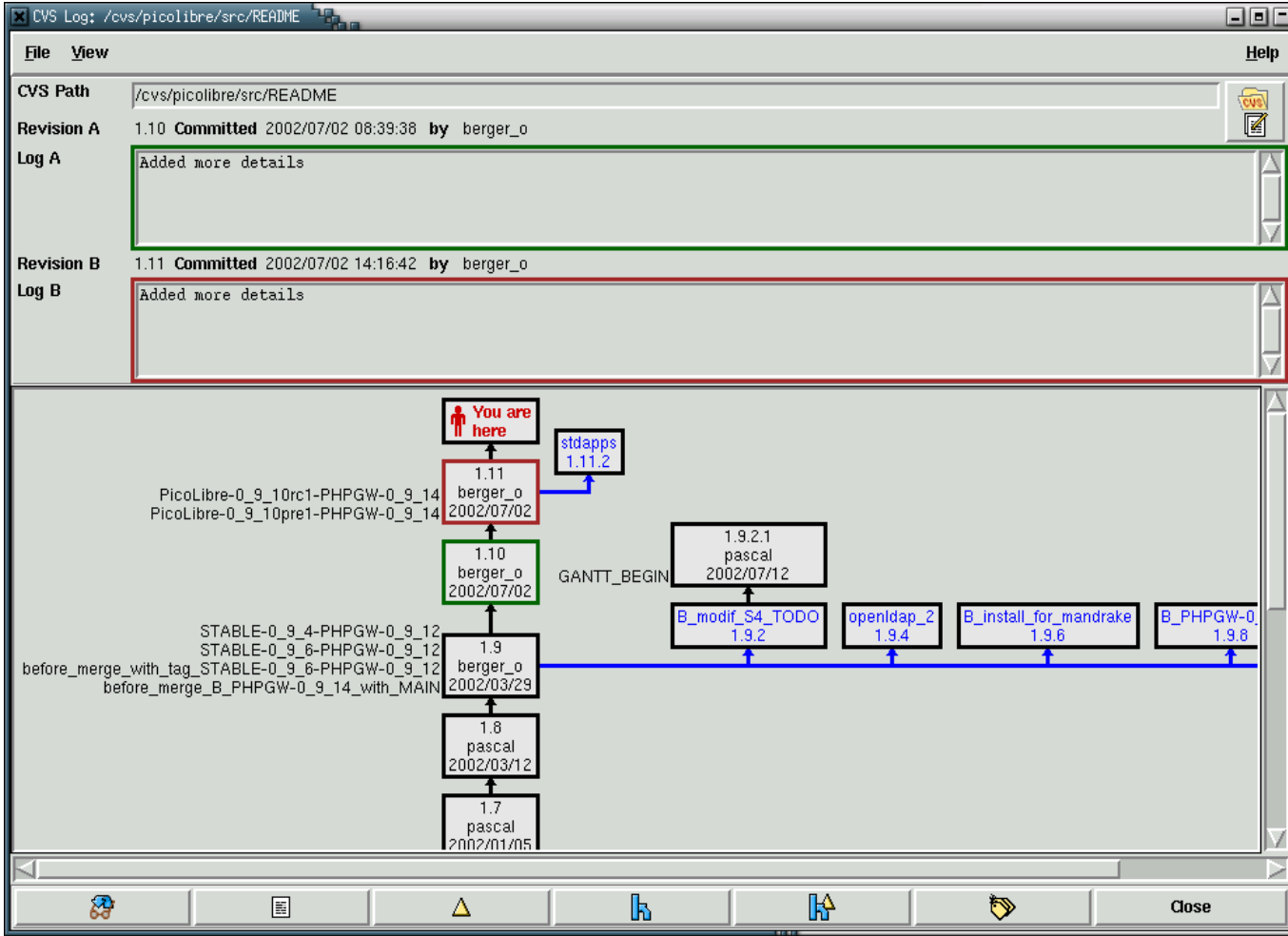

**[\(full size\)](mediaobjects/tkcvs2.png) [mediaobjects/tkcvs2.png]**

# **Eclipse**

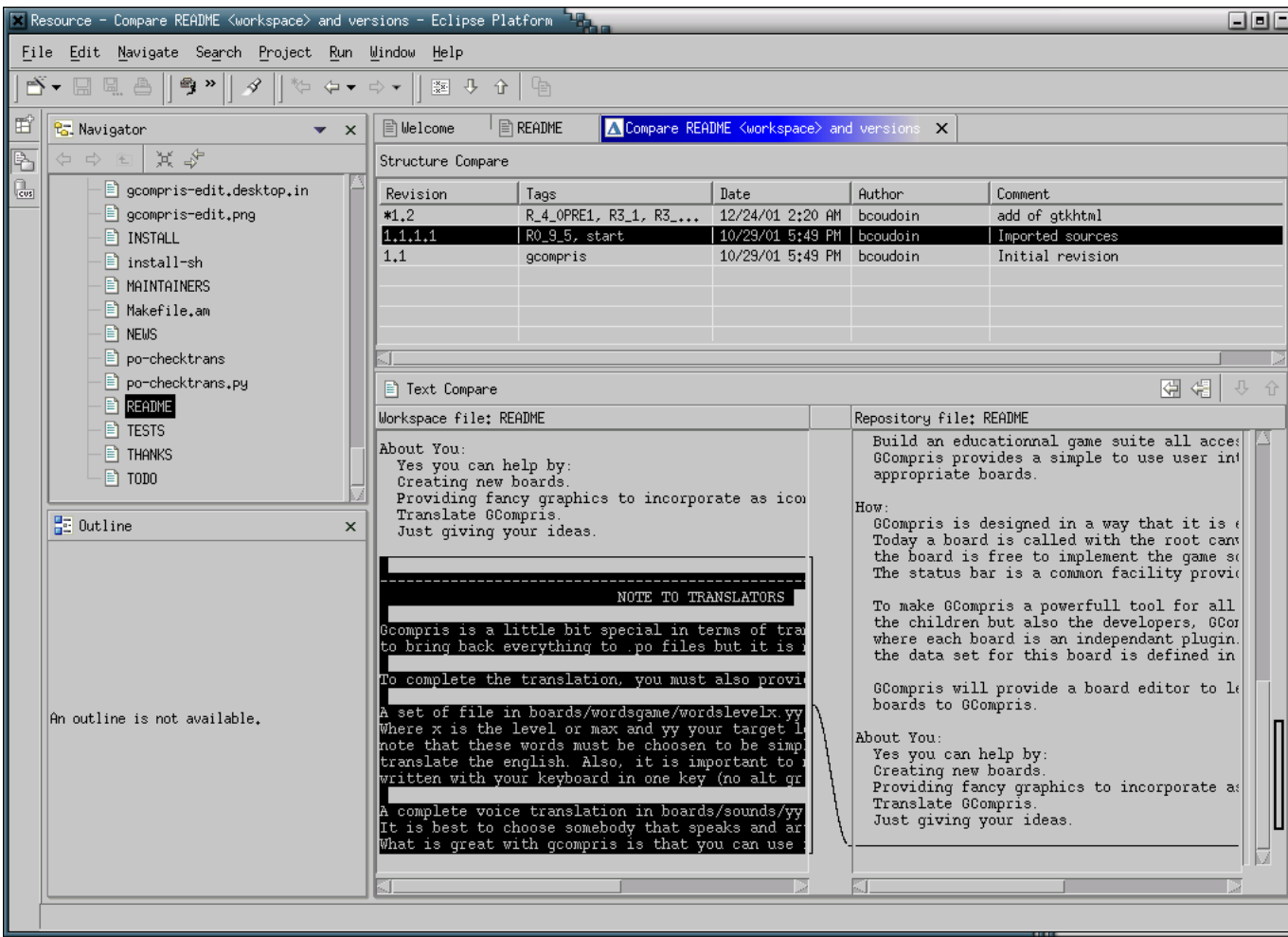

## **[\(full size\)](mediaobjects/eclipse1.png) [mediaobjects/eclipse1.png]**

*CVS support*

*I'm not sure it's fully compliant with PicoLibre CVS setup*

## **A browser !**

**Of course you'll need a browser**

**"Best viewed with Any Browser !"**

# **Working with PicoLibre**

## **Initial steps**

- **1. register yourself**
- **2. submit a project ? (moderation)**
- **3. join an existing project (ask its project manager)**

**Then, you're free to do almost whatever you want**

## **Project registration**

**Not yet a real policy on which projects may be submitted**

**At the present time, we ask for a link to INT**

**Other hosting solutions exist**

## **Areas for improvement**

**Typing CVS access password**

**Various other areas**

**Still a young project**

**Extensions :**

- **"codename PicoGET"**
- **Going CoopX h[ttp://www.coopx.eu.org/ \(](http://www.coopx.eu.org/)Cf. the project presentation next week)**

**You're welcome to help ;-)**

## **Help-Desk**

**You may contact the PicoLibre Help-Desk**

**<help@picolibre.int-evry.fr>**

**Documentation and other useful documents at :<http://www.picolibre.org/doc/>**

## **Conclusion**

**Most learning effort needed : CVS**

**Importance of COMMUNICATION**

**Hope you will use PicoLibre during your projects**

# **Legalese**

### **License of this document**

**The present document is Copyright © 2003 Olivier Berger.**

**Permission is granted to copy, distribute and/or modify this document under the terms of the GNU Free Documentation License, Version 1.1 or any later version published by the Free Software Foundation; with no Invariant Sections, with no Front-Cover Texts, and with no Back-Cover Texts. A copy of the license is available at :<http://www.gnu.org/copyleft/fdl.html>**

**Appendices**

## **About this document**

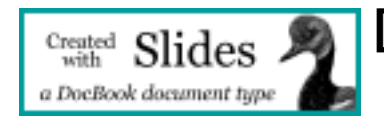

**[http://docbook.sourceforge.net/projects/slides/]**

**This document was produced using DocBook XML Slides DTD, and its source (XML) is available at : [slides.xml](../slides.xml) [../slides.xml]**

**The document was rendered using DocBook Slides XSLT stylesheets. Other variants of different formattings of this same document (in HTML and PDF) are available from<../slides.html>**